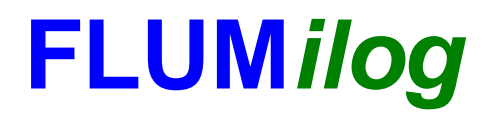

**Interface graphique v.5.5.0.0 Outil de calculV5.52**

# **Flux Thermiques Détermination des distances d'effets**

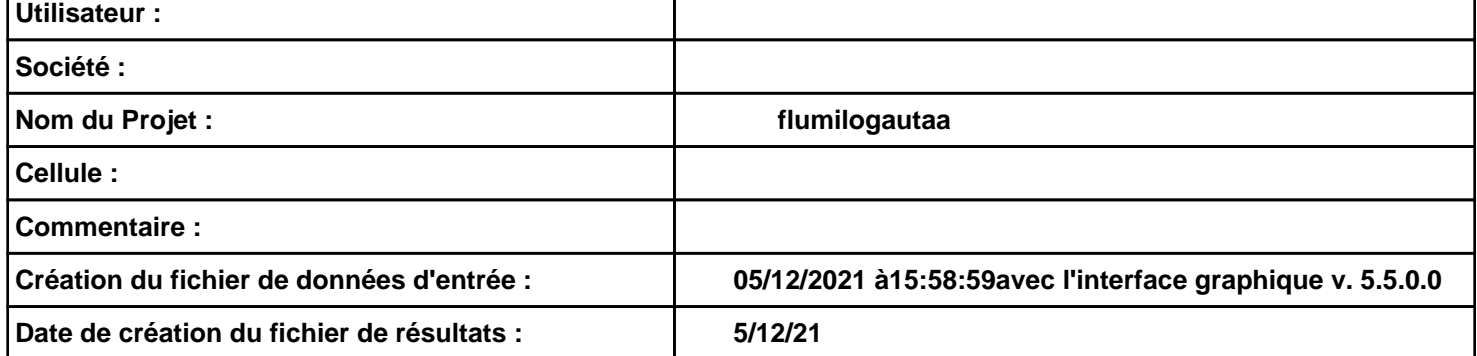

# **I. DONNEES D'ENTREE :**

#### **Donnée Cible**

**Hauteur de la cible : 1,8 m** 

#### **Géométrie Cellule1**

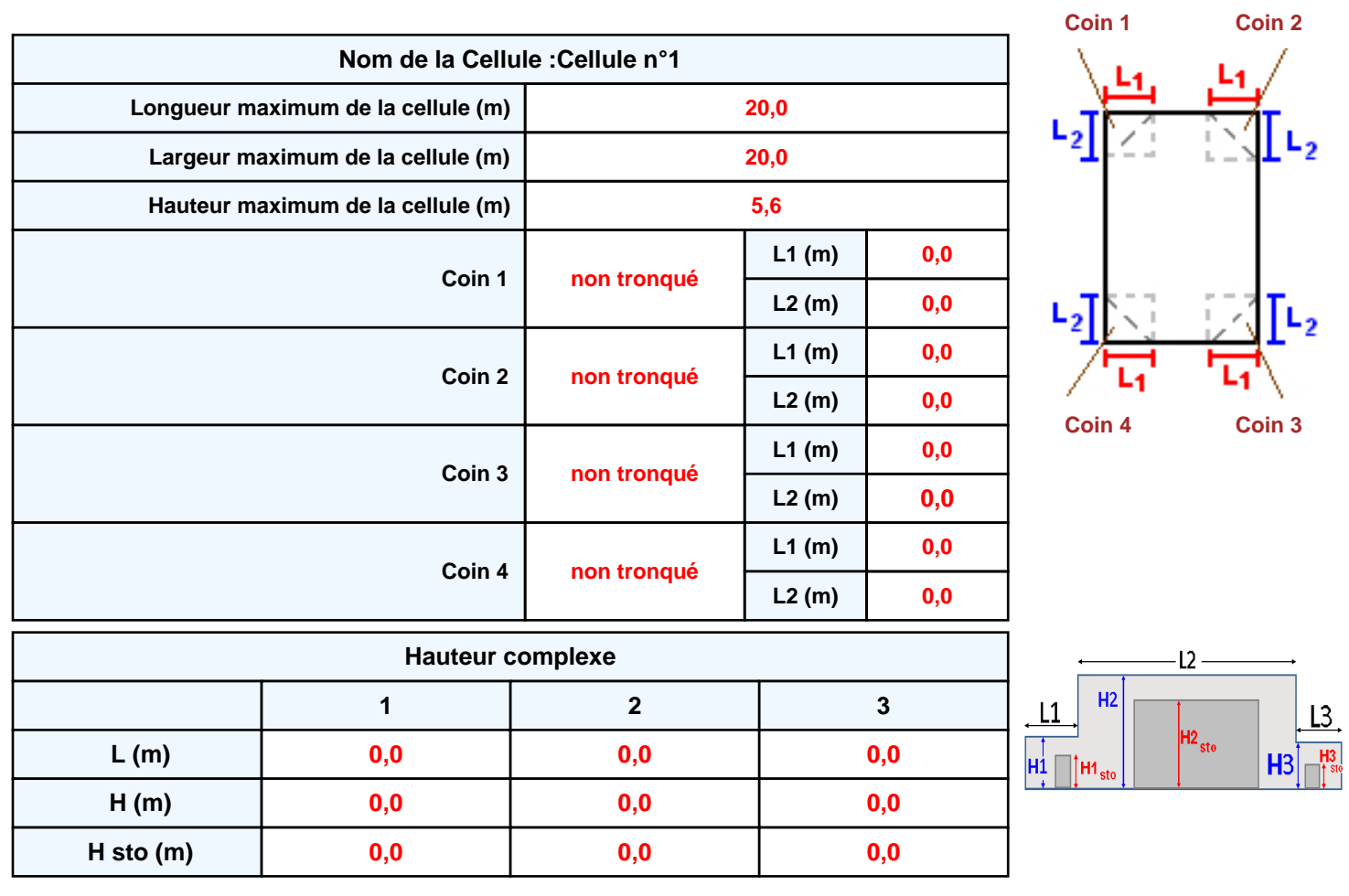

### **Toiture**

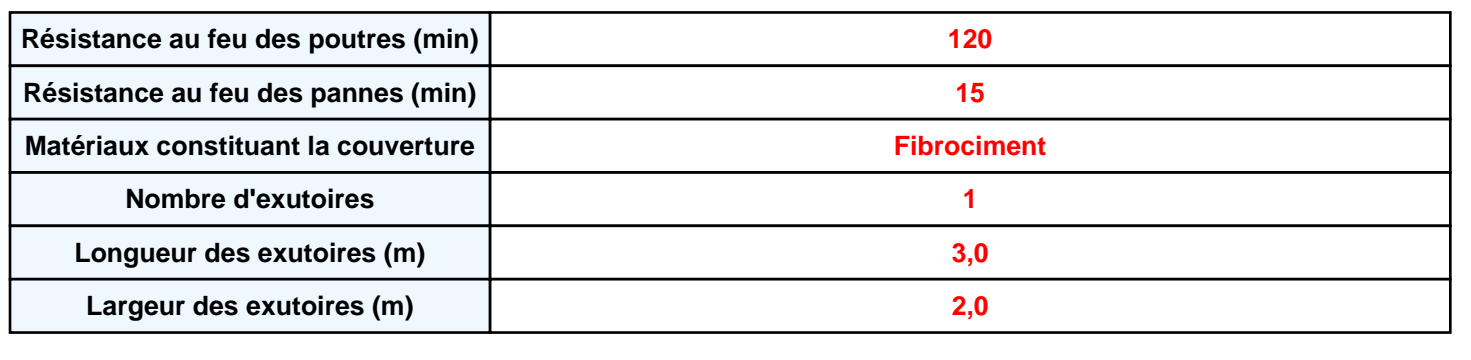

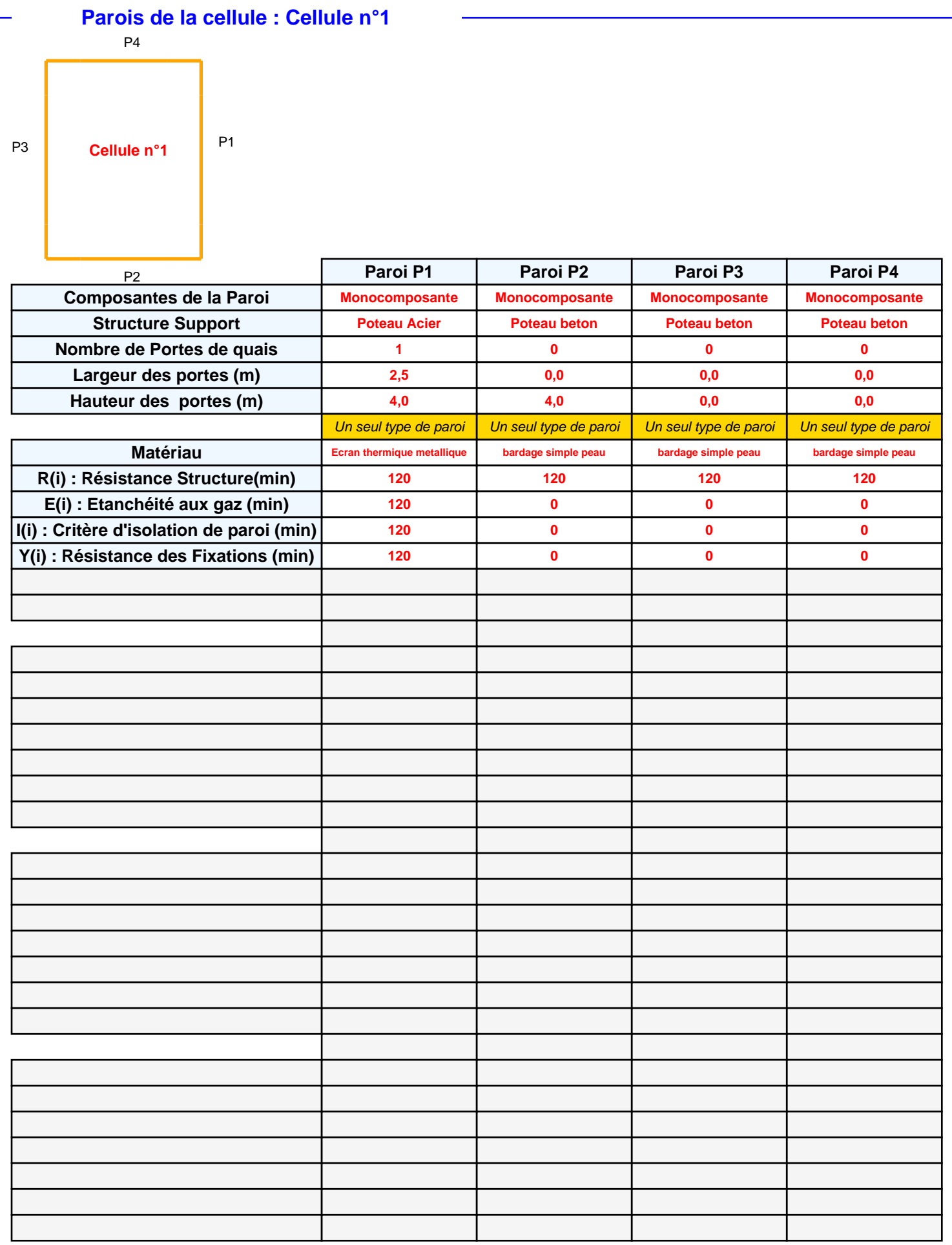

## *flumilogautaa* **FLUM***ilog*

## **Stockage de la cellule : Cellule n°1**

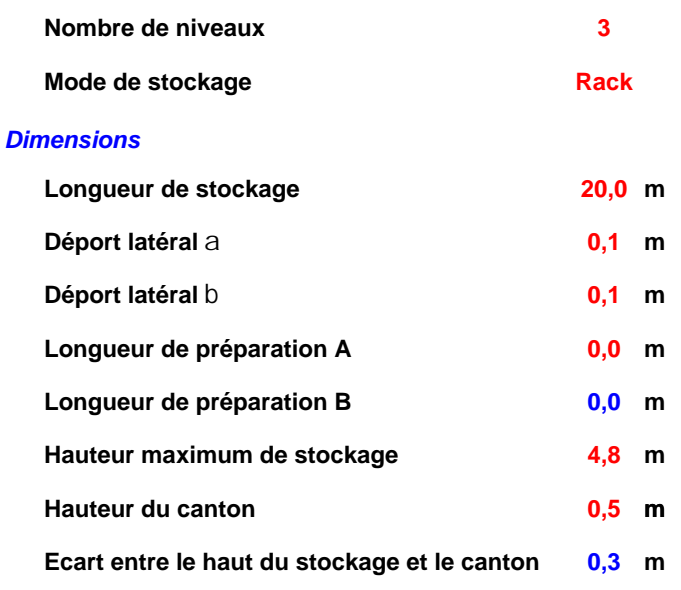

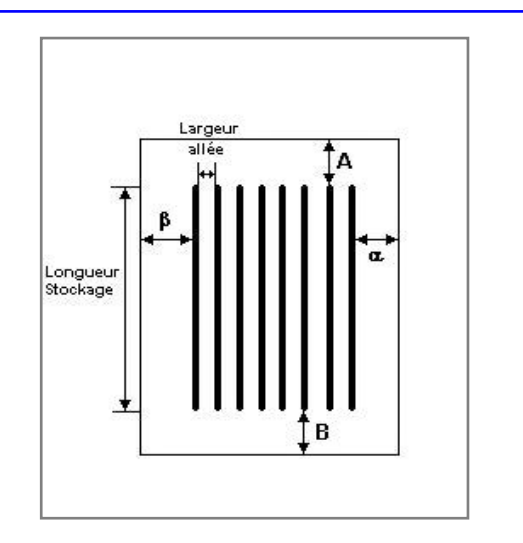

### *Stockage en rack*

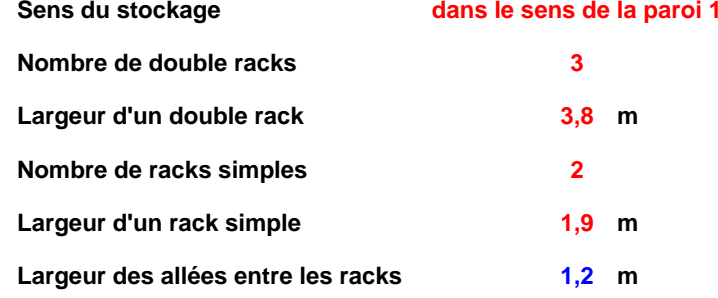

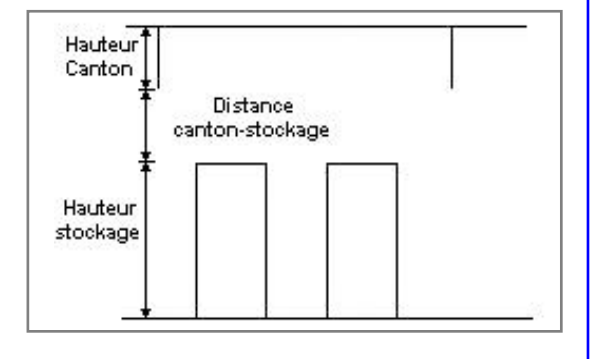

### **Palette type de la cellule Cellule n°1**

#### *Dimensions Palette*

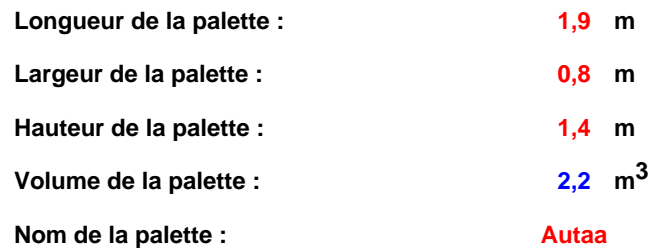

**Poids total de la palette : 120,0 kg**

#### *Composition de la Palette (Masse en kg)*

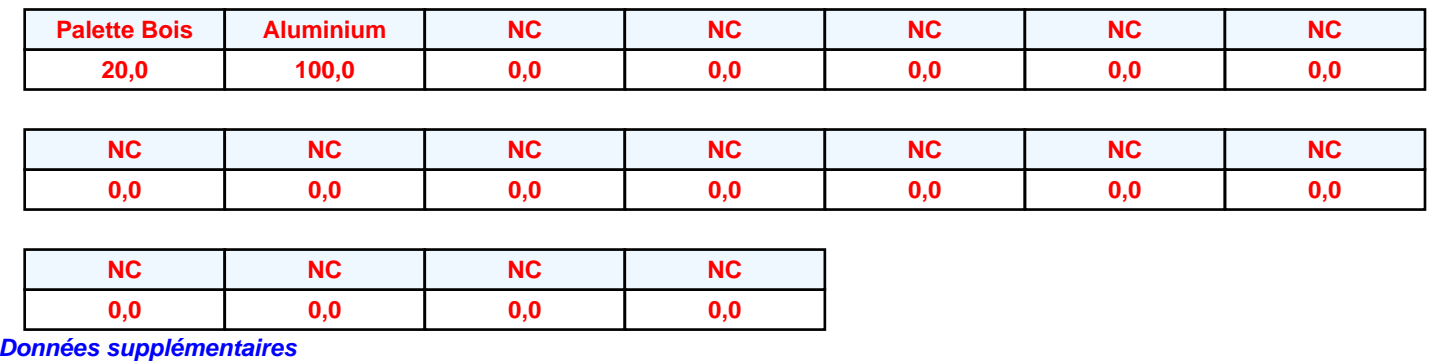

**Durée de combustion de la palette : Puissance dégagée par la palette : 5,1 min 955,8 kW**

*Page 4*

#### **Merlons**

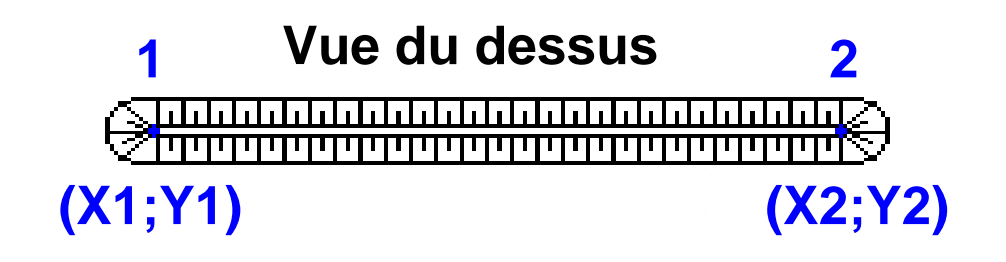

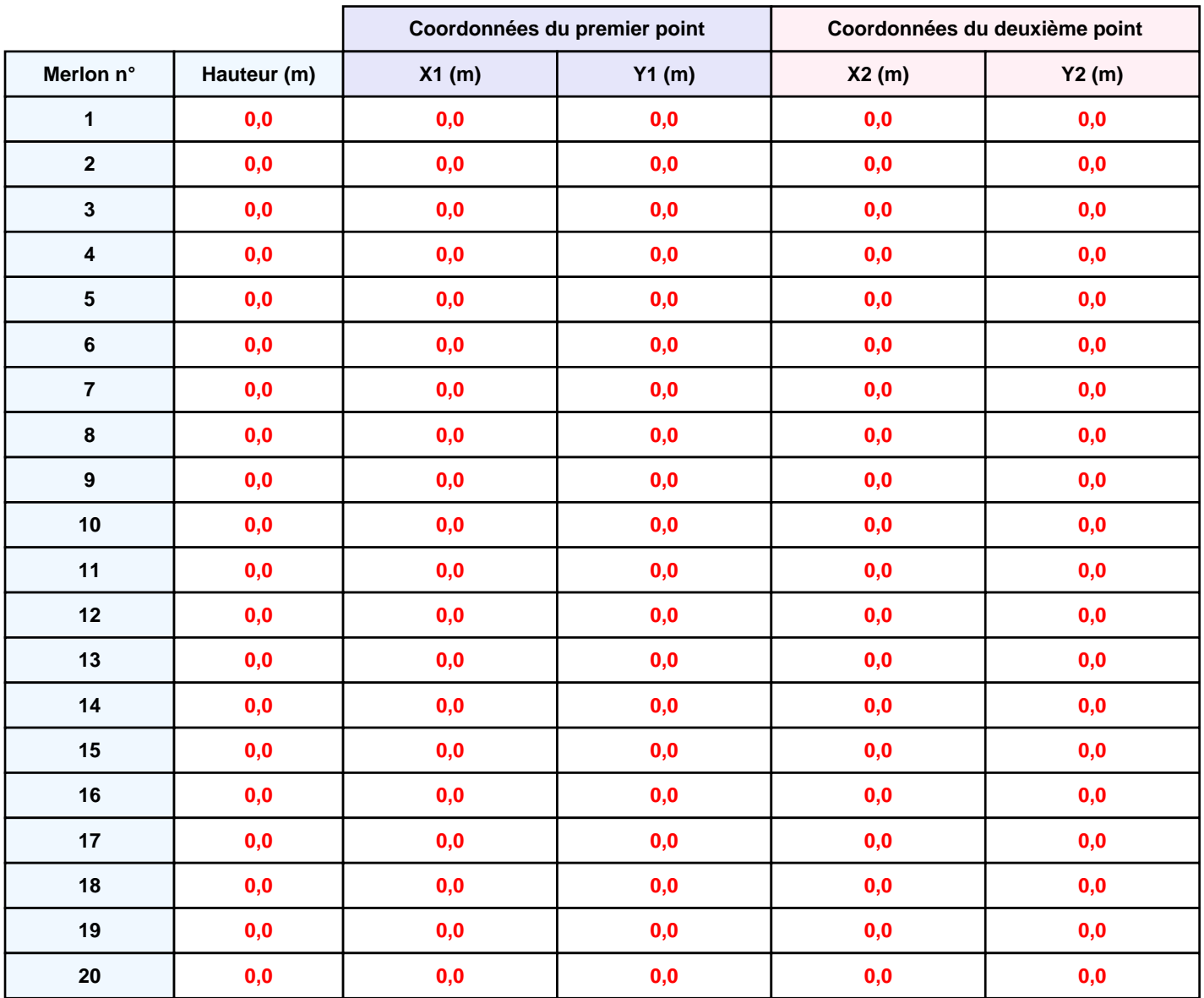

## **II. RESULTATS :**

**Départ de l'incendie dans la cellule : Cellule n°1**

**Durée de l'incendie dans la cellule : Cellule n°1 39,0 min**

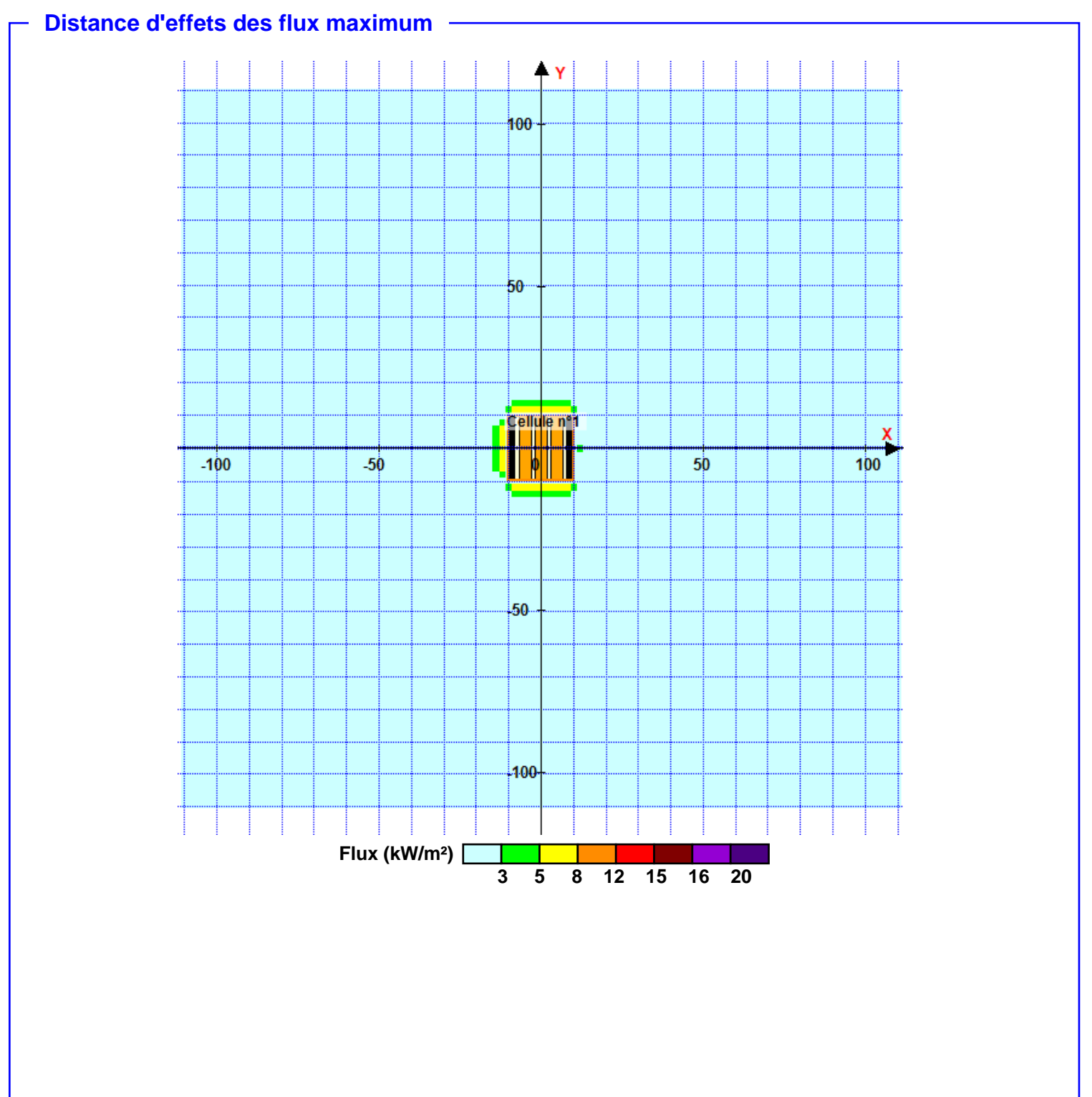

**Pour information : Dans l'environnement proche de la flamme,le transfert convectif de chaleur ne peut être négligé. Il est donc préconisé pour de faibles distances d'effets comprises entre 1 et 5 m de retenir une distance d'effets de 5 m et pour celles comprises entre 6 m et 10 m de retenir 10 m.**